#### Modelling & Datatypes

John Hughes

#### Software

#### Software = Programs + Data

### Modelling Data

• A big part of designing software is *modelling the data* in an appropriate way

• Numbers are not good for this!

• We model the data by defining *new* types

# Modelling a Card Game Every card has a suit

• Model by a *new* type:

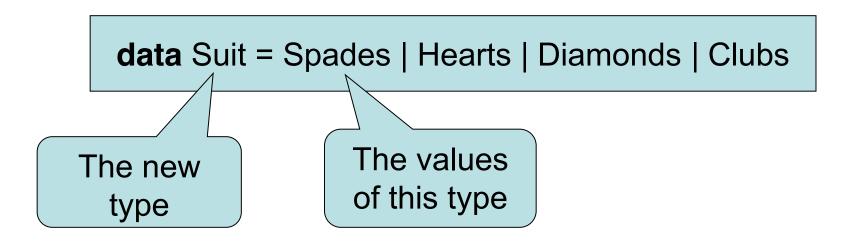

#### Investigating the new type

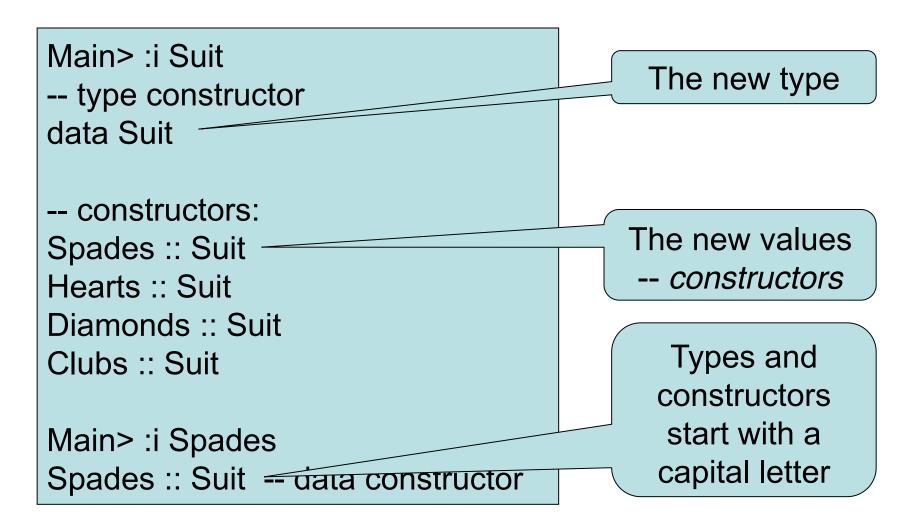

## **Printing Values**

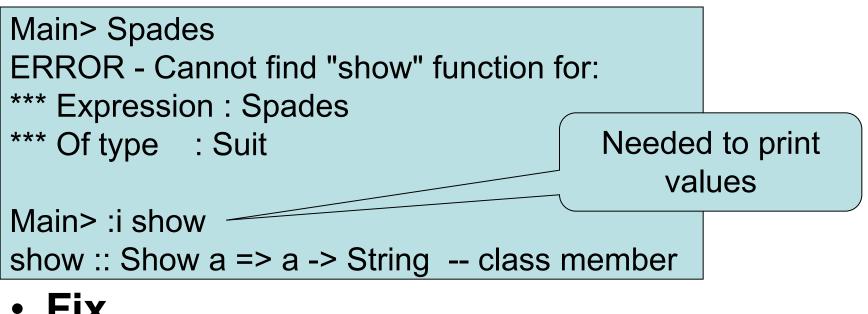

• Fix

data Suit = Spades | Hearts | Diamonds | Clubs deriving Show

Main> Spades Spades

#### The Colours of Cards

- Each suit has a colour *red* or *black*
- Model colours by a type

data Colour = Black | Red
 deriving Show

• Define functions by *pattern matching* 

colour :: Suit -> Colour colour Spades = Black colour Hearts = Red colour Diamonds = Red colour Clubs = Black

One equation per value

Main> colour Hearts Red

#### The Ranks of Cards

- Cards have ranks: 2..10, J, Q, K, A
- Model by a new type

data Rank = Numeric Integer | Jack | Queen | King | Ace
 deriving Show

Numeric ranks

Numeric ranks *contain* 

Main> :i Numeric Numeric :: Integer -> Rank -- data constructor Main> Numeric 3 Numeric 3

• When does one rank beat another?

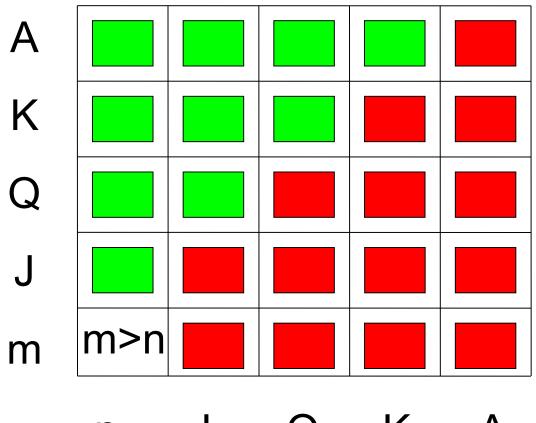

n J Q K A

rankBeats :: Rank -> Rank -> Bool

• When does one rank beat another?

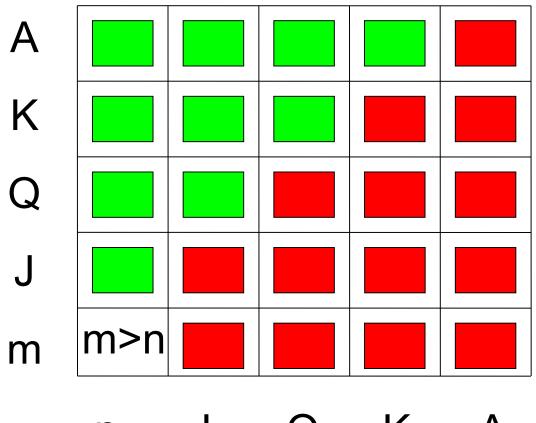

n J Q K A

• When does one rank beat another?

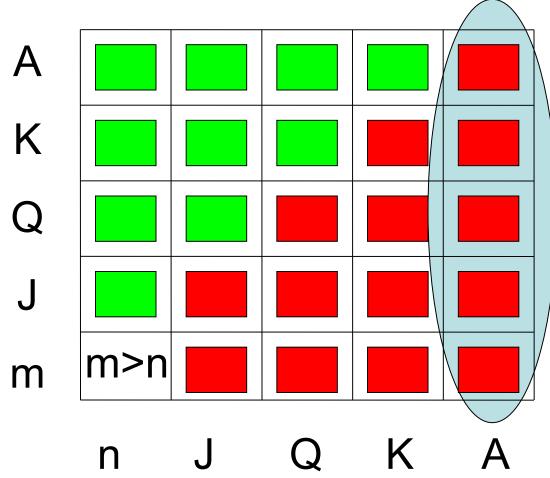

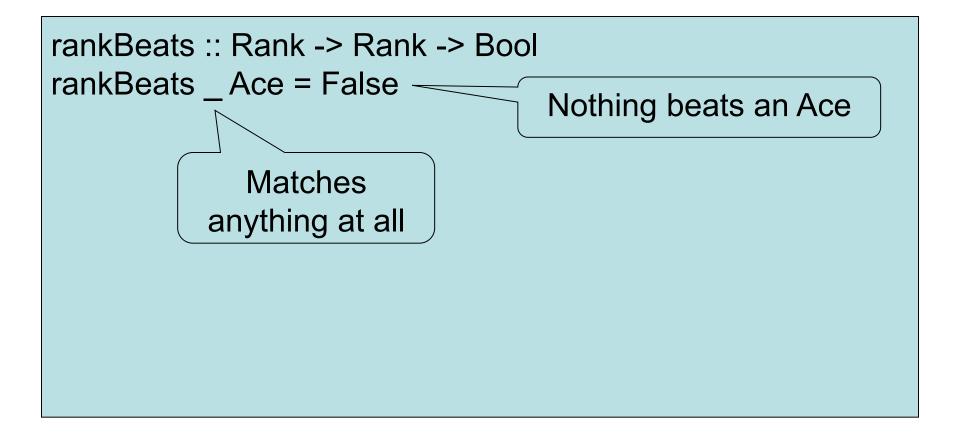

• When does one rank beat another?

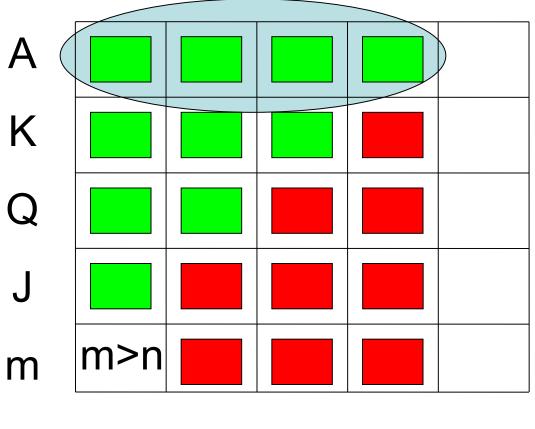

n J Q K A

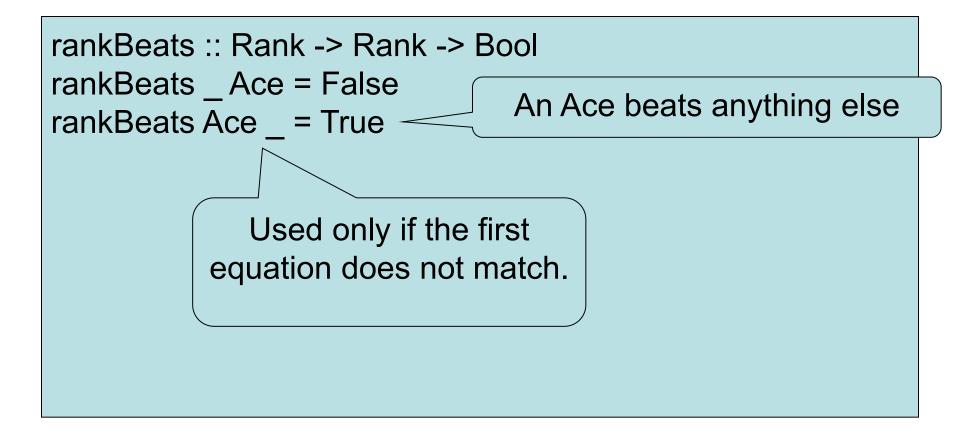

• When does one rank beat another?

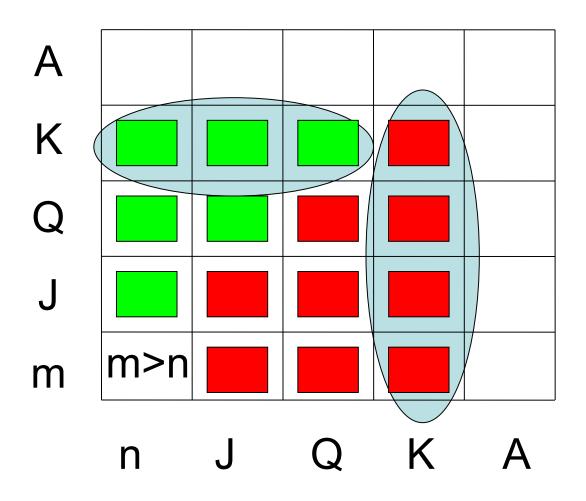

```
rankBeats :: Rank -> Rank -> Bool
rankBeats _ Ace = False
rankBeats Ace _ = True
rankBeats _ King = False
rankBeats King _ = True
```

• When does one rank beat another?

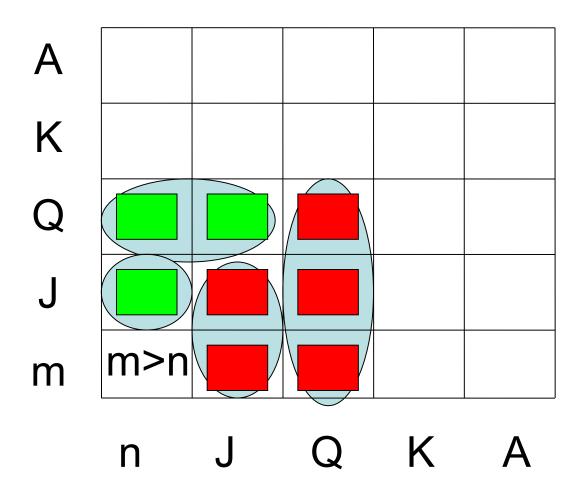

```
rankBeats :: Rank -> Rank -> Bool
rankBeats _ Ace = False
rankBeats Ace _ = True
rankBeats _ King = False
rankBeats King _ = True
rankBeats _ Queen = False
rankBeats Queen _ = True
rankBeats _ Jack = False
rankBeats Jack _ = True
```

• When does one rank beat another?

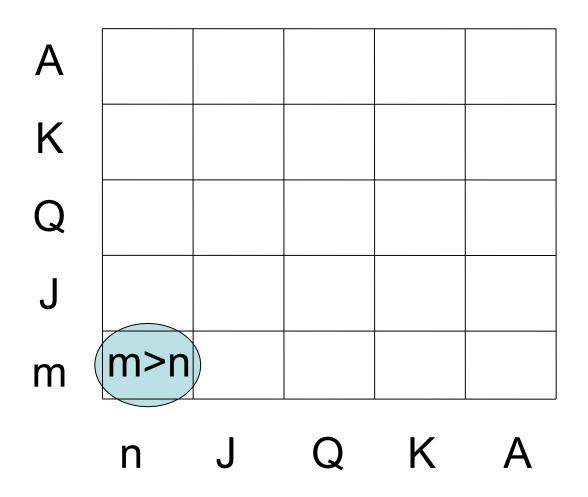

```
rankBeats :: Rank -> Rank -> Bool
rankBeats Ace = False
rankBeats Ace = True
rankBeats King = False
rankBeats King = True
rankBeats Queen = False
rankBeats Queen = True
rankBeats Jack = False
rankBeats Jack = True
rankBeats (Numeric m) (Numeric n) = m > n
                           Names the number
   Match Numeric 7,
                               in the rank
      for example
```

#### Examples

Main> rankBeats Jack (Numeric 7) True Main> rankBeats (Numeric 10) Queen False

## Testing

#### We can write tests in GHCi, or we can automate tests

import Test.QuickCheck

prop\_RankBeats a b =
 rankBeats a b || rankBeats b a

\*Main> quickCheck prop\_RankBeats \*\*\* Failed! Falsifiable (after 12 tests): Jack Jack

#### **Correcting the Property**

#### In this case the *test* is wrong:

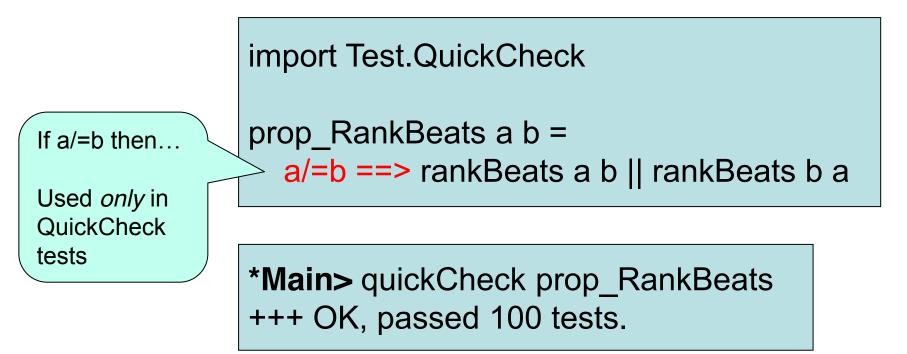

#### Modelling a Card

A Card has both a Rank and a Suit

data Card = Card Rank Suit
 deriving Show

Define functions to inspect both

```
rank :: Card -> Rank
rank (Card r s) = r
```

suit :: Card -> Suit suit (Card r s) = s

#### A Useful Abbreviation

Define type and inspection functions together, as follows

data Card = Card {rank :: Rank, suit :: Suit}
 deriving Show

#### When does one card beat another?

• When both cards have the same suit, and the rank is higher can be written down simpler...

```
cardBeats :: Card -> Card -> Bool
cardBeats c c'
| suit c == suit c' = rankBeats (rank c) (rank c')
| otherwise = False
```

data Suit = Spades | Hearts | Diamonds | Clubs
 deriving (Show, Eq)

#### When does one card beat another?

 When both cards have the same suit, and the rank is higher

cardBeats :: Card -> Card -> Bool cardBeats c c' = suit c == suit c' && rankBeats (rank c) (rank c')

#### Intermezzo: Figures

- Modelling geometrical figures
  - triangle
  - rectangle
  - circle

```
data Figure = Triangle ...
| Rectangle ...
| Circle ...
```

```
circumference :: Figure -> Double
circumference = ...
```

#### Intermezzo: Figures

data Figure = Triangle Double Double Double | Rectangle Double Double | Circle { radius:: Double}

circumference :: Figure -> Double circumference (Triangle a b c) = a + b + c circumference (Rectangle x y) = 2\* (x + y) circumference c = 2 \* pi \* radius c

#### Intermezzo: Figures

data Figure = Triangle Double Double Double | Rectangle Double Double | Circle Double

-- types Triangle :: Double -> Double -> Double -> Figure Rectangle :: Double -> Double -> Figure Circle :: Double -> Figure

square :: Double -> Figure square s = Rectangle s s

## Modelling a Hand of Cards

 A hand may contain any number of cards from zero up!

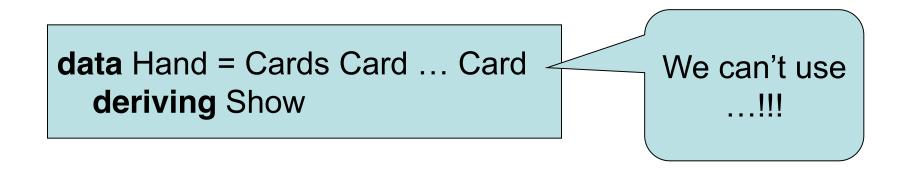

• The solution is... *recursion!* 

# Modelling a Hand of Cards

 A hand may contain any number of cards from zero up!

very much like a

list...

- A hand may be empty
- It may consist of a first card and th
  - The rest is another hand of cards!

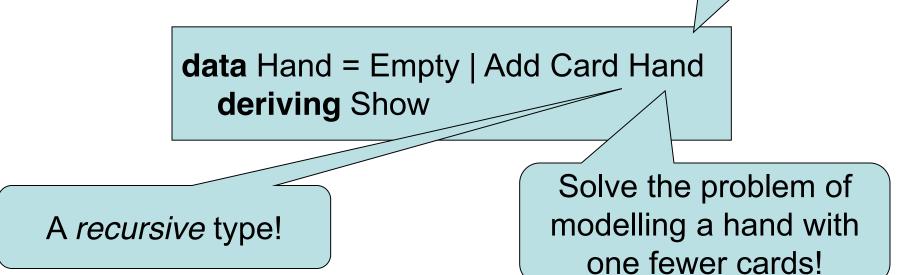

#### When can a hand beat a card?

- An empty hand beats nothing
- A non-empty hand can beat a card if the first card can, *or* the rest of the hand can!

```
handBeats :: Hand -> Card -> Bool
handBeats Empty card = False
handBeats (Add c h) card =
cardBeats c card || handBeats h card
```

• A *recursive* function!

# Let's automate choosing a card...

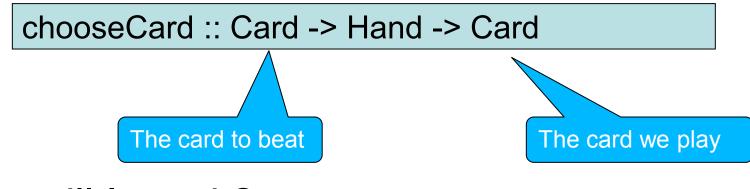

#### How will I test it?

# prop\_chooseCardWinsIfPossible c h = handBeats h c == cardBeats (chooseCard c h) c

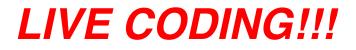

### What Did We Learn?

- Modelling the problem using datatypes with components
- Using *recursive datatypes* to model things of varying size
- Using *recursive functions* to manipulate recursive datatypes
- An introduction to testing with properties